Cut and apply this picture to the "Bank" section of the poster board.

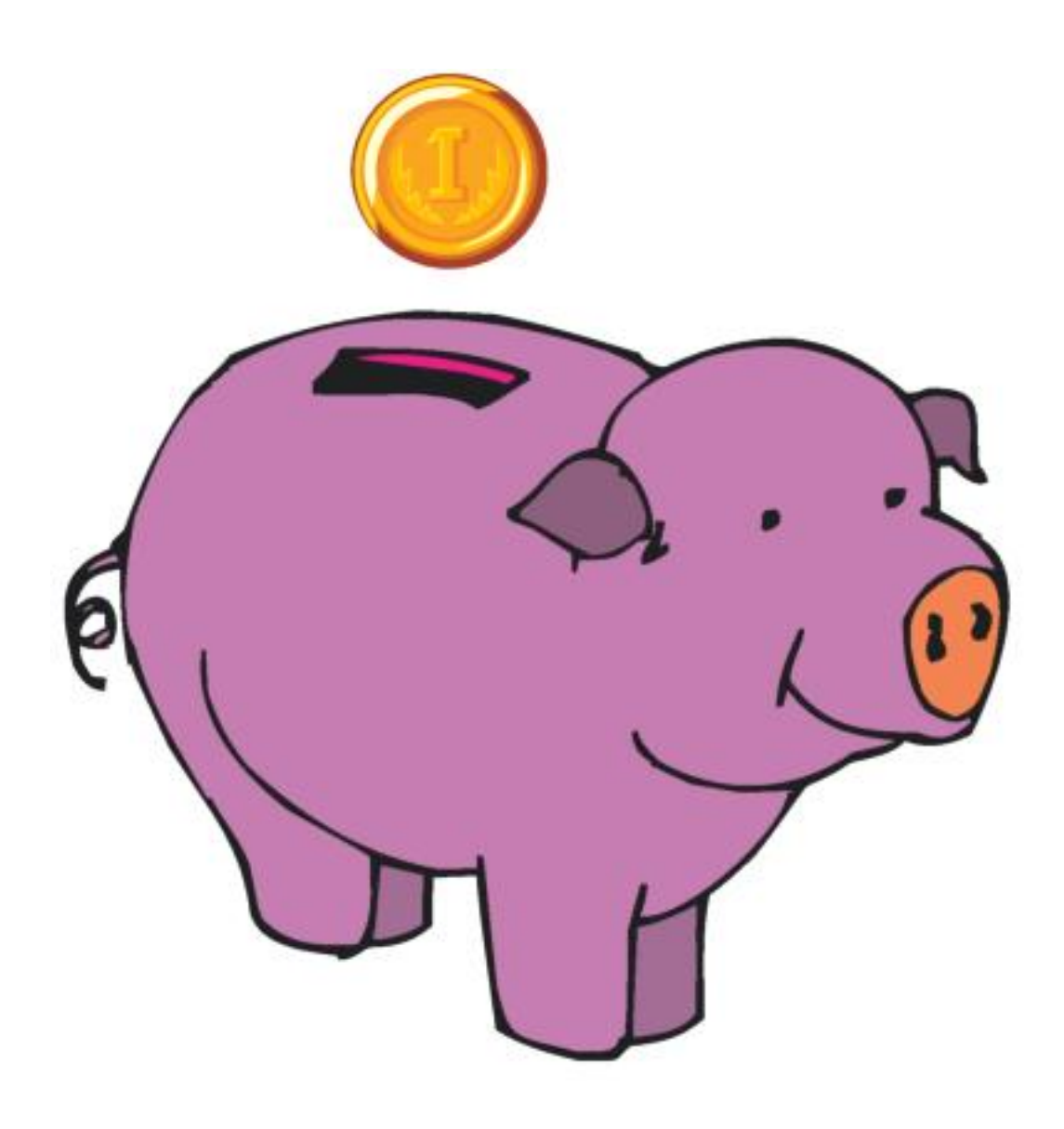

Cut and apply this picture to the "Church" section of the poster board.

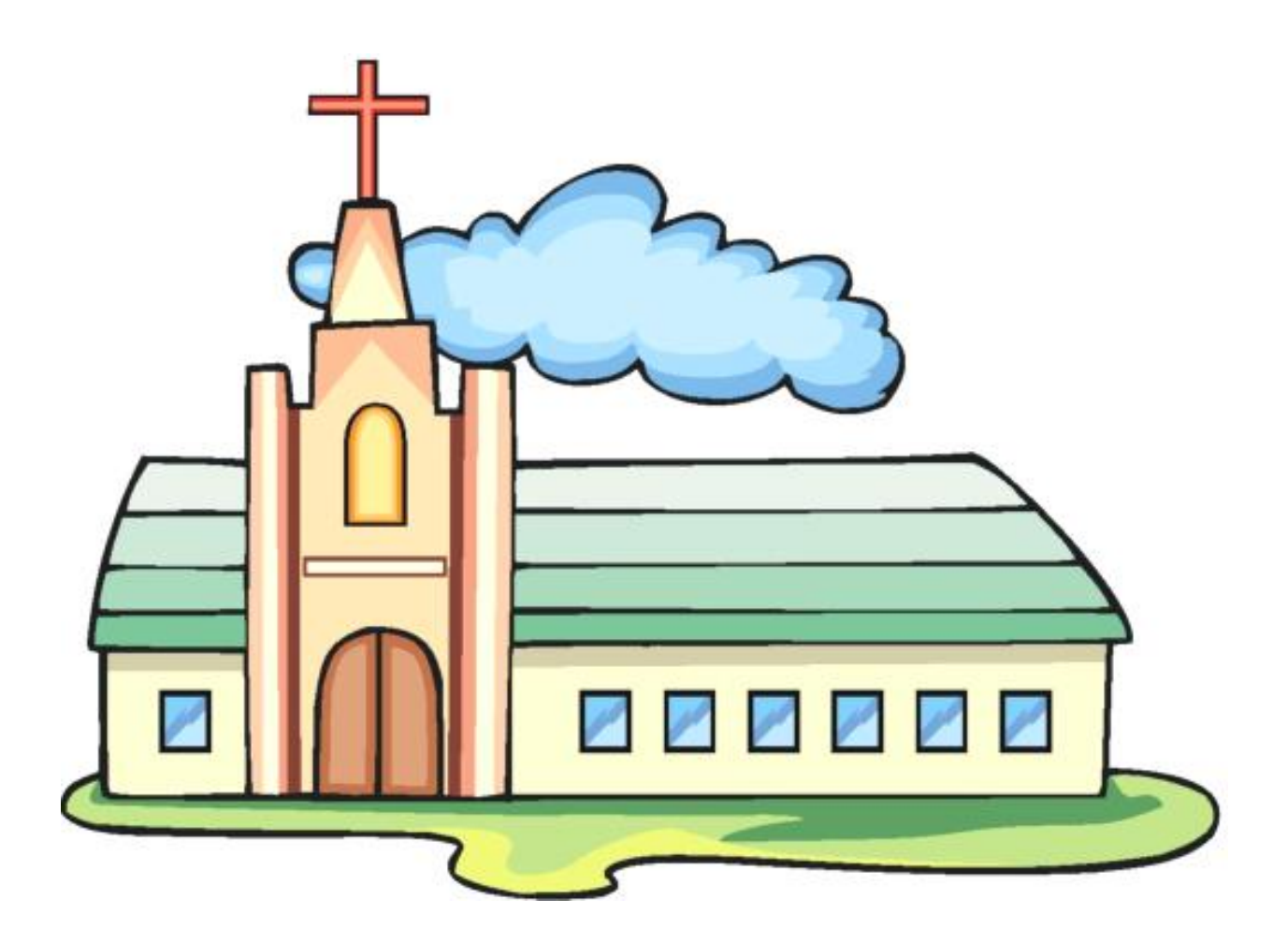

Cut and apply this picture to the "Family" section of the poster board.

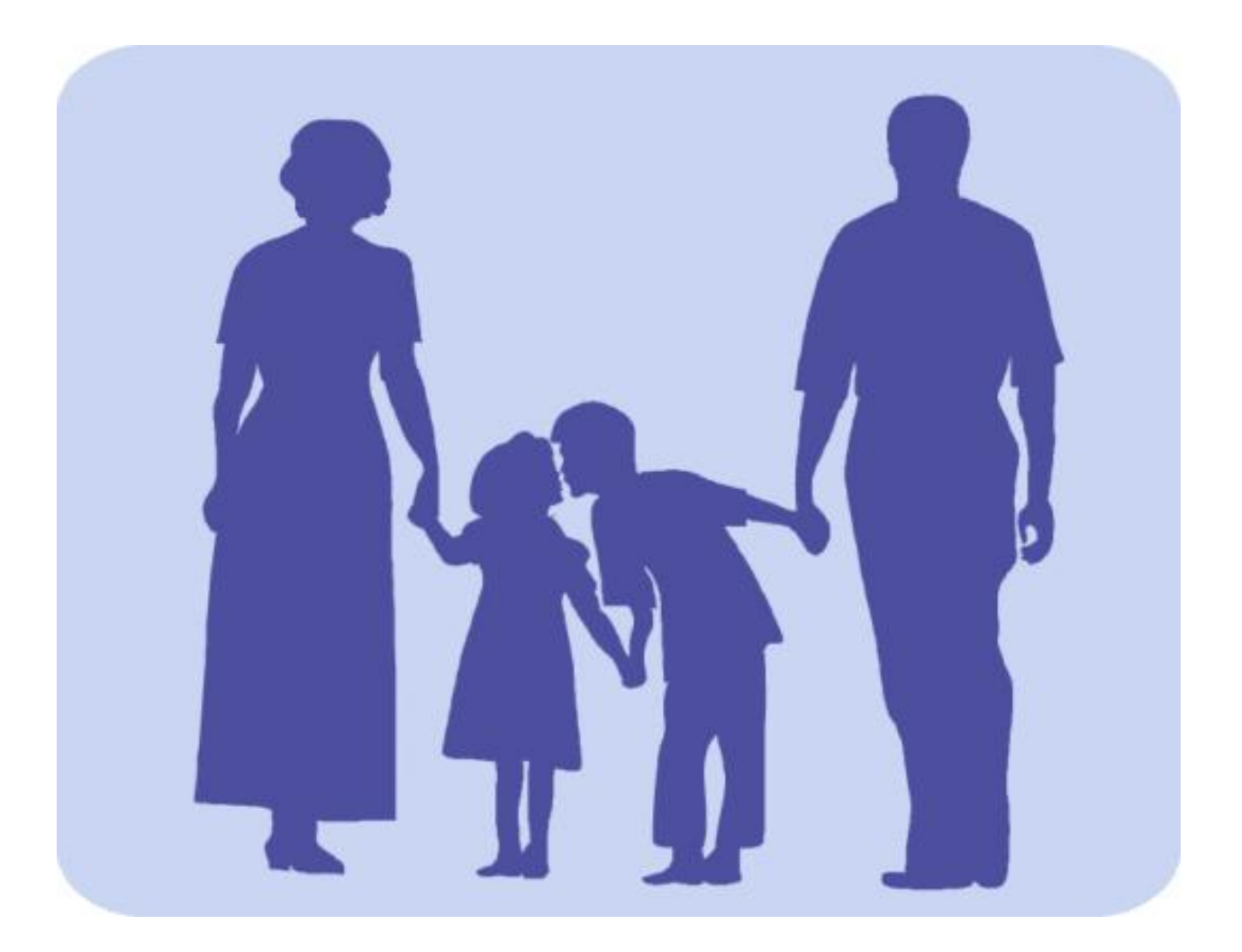

Cut and apply this picture to the "Friends" section of the poster board.

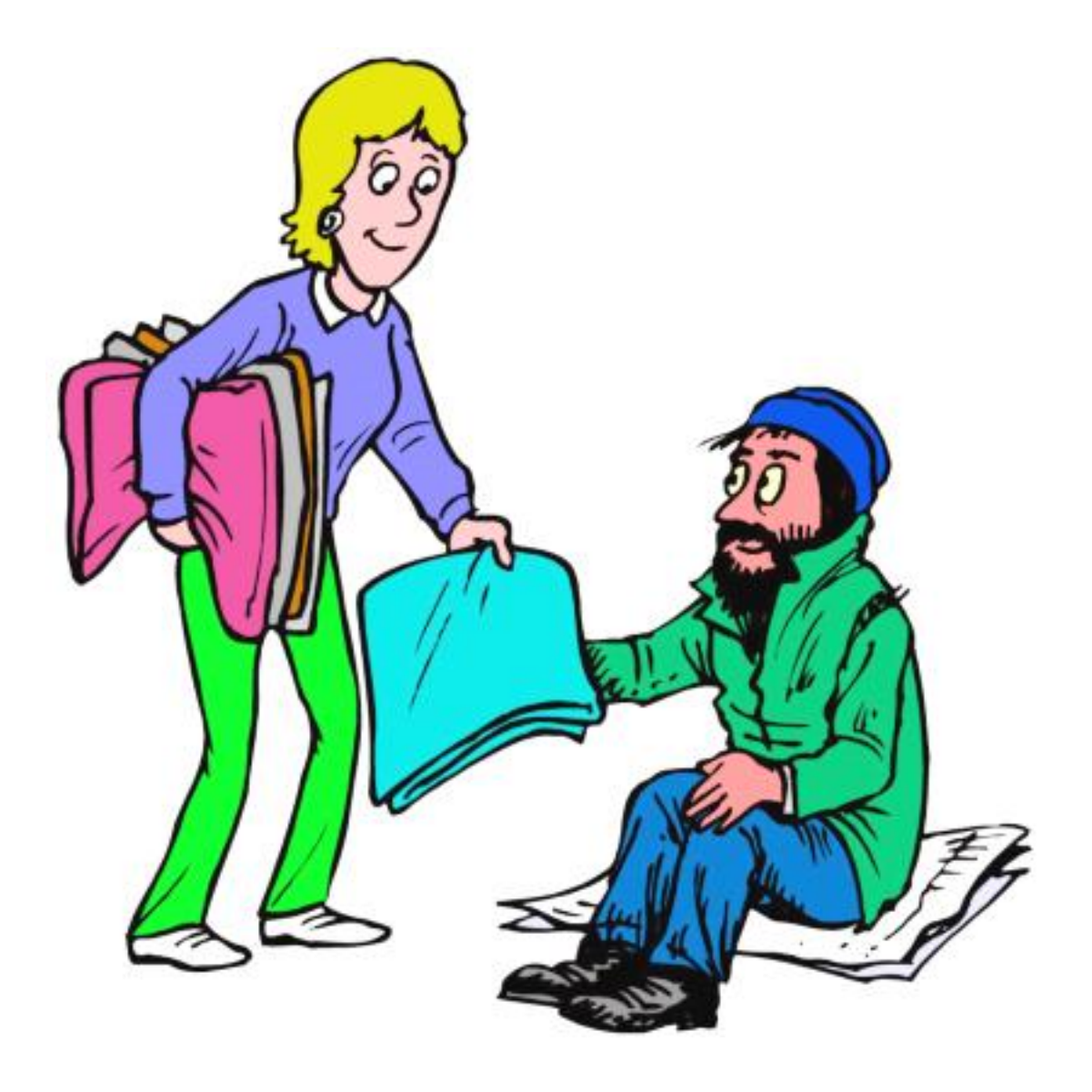